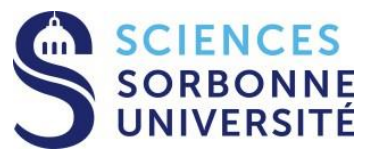

#### **Programmation Système Concurrente et Répartie Master 1 Informatique – MU4IN400 – PSCR**

#### **Cours 1 : Introduction au C++**

**Yann Thierry-Mieg [Yann.Thierry-Mieg@lip6.fr](mailto:Yann.Thierry-Mieg@lip6.fr)**

# **Organisation**

- 2h cours, 2h TD, 2h TME par semaine
- Examen réparti 1 (novembre) sur machines
- Examen réparti 2 (janvier) sur feuille
- Répartition : 10% note de TME, 30% Exam 1, 60% Exam 2.
- Attention : refonte des supports, nouvelle version de l'UE
- Passage au C++!
- Emplois du temps :<https://cal.ufr-info-p6.jussieu.fr/master/>

## Plan des Séances

- Objectif : principes de programmation d'applications concurrentes et réparties
- 1. Introduction C++, modèle mémoire, modèle objet
- 2. Opérateurs, classes, surcharge
- 3. Conteneurs, Itérateurs, lib standard
- 4. Programmation concurrente : threads, mutex
- 5. Synchronisations : conditions, partage mémoire
- 6. Multi-processus : fork, exec, signal
- 7. Communications interprocessus (IPC) : shm, sem, pipe, …
- 8. Communications distantes : Sockets
- 9. Protocoles de communication : Sérialisation, protobuf
- 10. Parallélisme grain fin : lock-free, work steal

Ouverture : introduction à MPI, CUDA

## Références

- Hypothèse / pré-requis :
	- Niveau intermédiaire en C,
	- Niveau confirmé en Java (POBJ, PRC en L3?)
- Références web :
	- <http://www.cplusplus.com/> (tutos, docs de références)
	- <https://cppreference.com/> (des parties traduites, des parties en français)
	- Une version en ligne du man : <https://man.cx/>
	- StackOverflow :<https://stackoverflow.com/>
- Références biblio utiles :
	- Stroustrup, « The C++ Programming Language », 4th Ed  $(C+11)$
	- Gamma, Helm, Vlissides, Johnson, « Design Patterns »
	- Meyers, « Effective XXX » XXX=C++, STL, modern C++
- Cours en partie basé sur les supports de
	- Denis Poitrenaud (P5), et Souheib Baarir (P10) sur le c++
	- L. Arantes, P.Sens (P6) sur Posix 4

#### Références : Livres

#### Ne pas hésiter à lire !

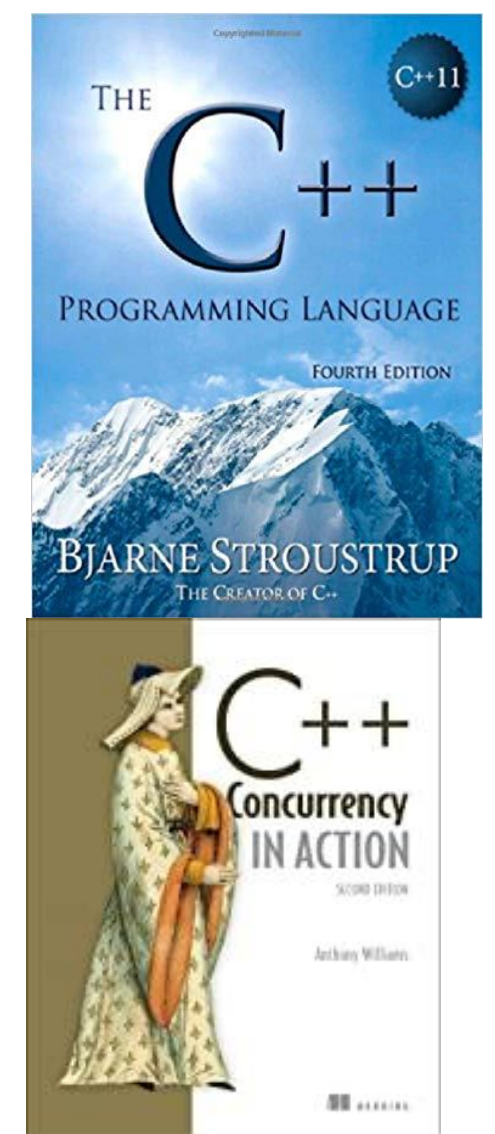

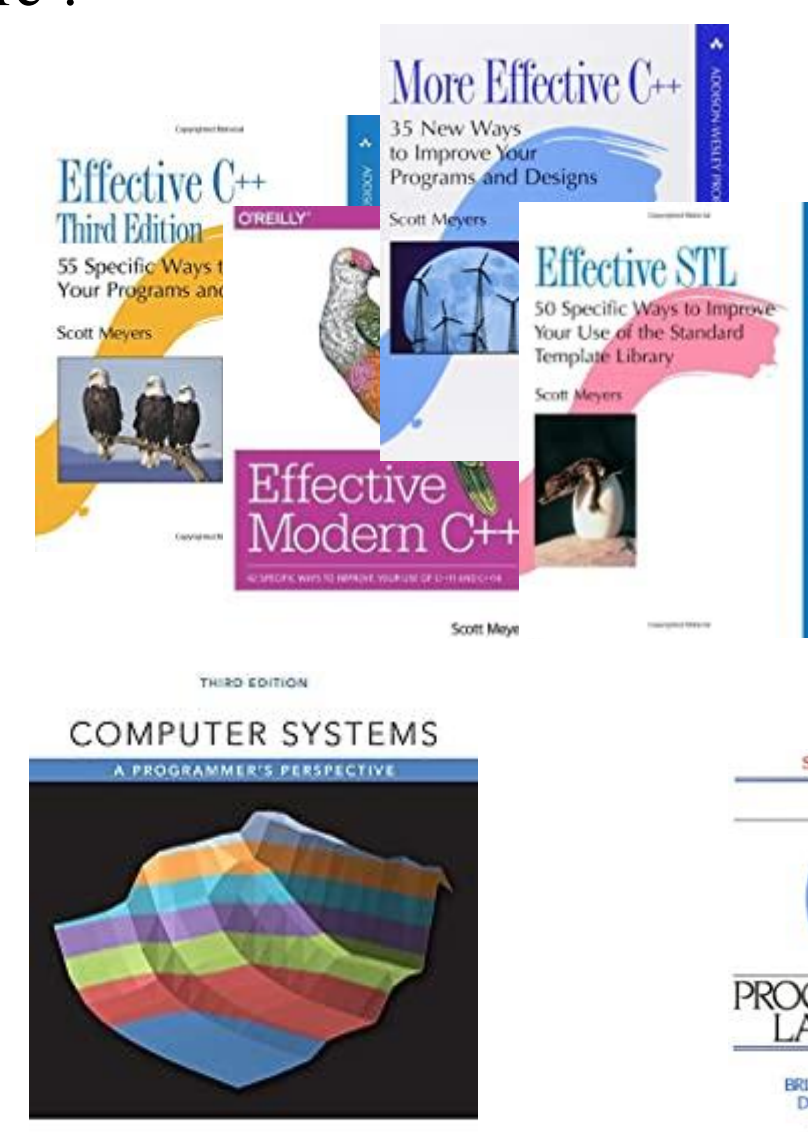

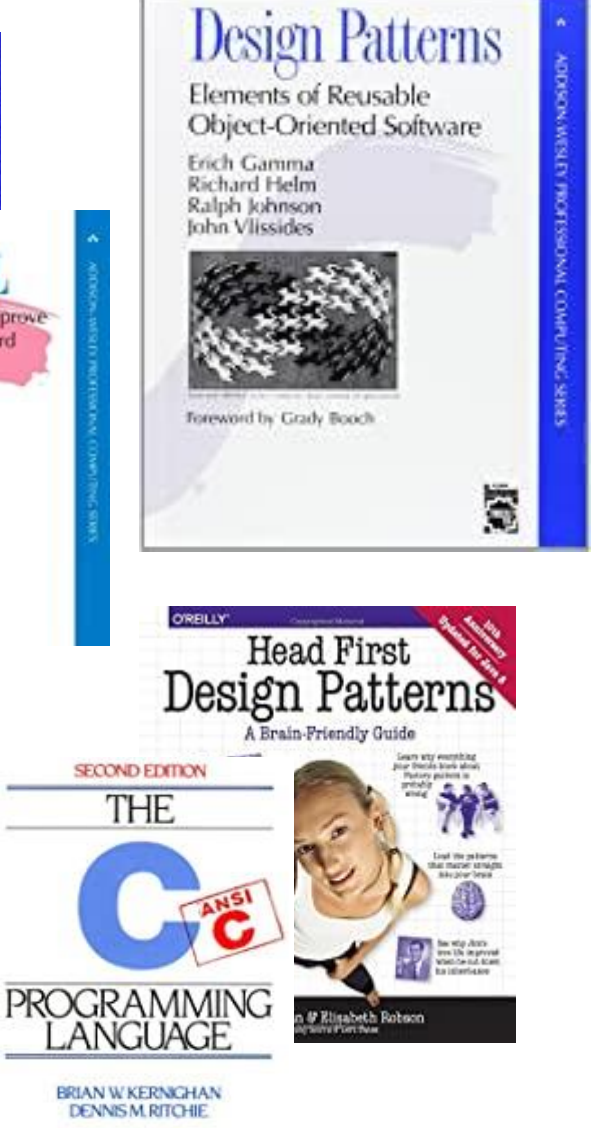

# Langage C++

# $C++ vs C$

- C++ est un sur-ensemble du C98 standard
	- Types de données : char, int, long, float, double …+ unsigned
	- Tableaux, struct, pointeurs
	- Structures de contrôle : if/then/else, for  $(i=0; i < N; i++)$ , while, do/while, switch/case
	- Fonctions, paramètres typés, sémantique mémoire stack/heap
- En plus on trouve :
	- Namespaces, visibilités
	- Type référence, type const
	- Classes, instances, orientation objet (héritage)
	- Polymorphisme très riche
	- Redéfinition d'opérateurs :  $+$ ,  $*$ ,  $\&\&$ ,  $=$ , ...
	- Généricité via templates
	- Librairie standard riche, librairies  $C_{++}$  efficaces
	- Lambda, inférence de type

## C++ vs Java

- C++ partage avec Java
	- Les concepts d'orienté objet : classe, instance, héritage
	- Beaucoup de la syntaxe
- C++ offre en plus/moins
	- Pas de garbage collector, pas de classe parente Object
	- Accès fin à la mémoire / Gestion mémoire plus difficile
	- Généricité via la substitution vs « erased types »
- $C++$  offre en plus
	- Interaction immédiate avec les API noyau, devices, matériel
	- Efficacité mémoire accrue  $(\sim x10)$ , performances
- Java offre en plus
	- Réflexion, introspection, dynamicité
	- Modèle sémantique uniforme et simple
	- Lib standard et non standard très étendue

# Le Langage C++

- Sur-ensemble du C : gestion fine de la mémoire, du matériel
- Langage compilé : très efficace, pas de runtime
- Langage orienté objet : structuration des applications, variabilité
- Langage moderne en rapide évolution :  $C++11$ , 14, 17 et bientôt 20
- Fort support industriel : intel, microsoft, jeux…
- S'interface bien avec des langages front-end come Python
- Langage très versatile et puissant Mais
- Langage relativement complexe, beaucoup de concepts
- Inutile de maîtriser tout le langage pour l'UE, deux séances pour apprendre la syntaxe et l'environnement + concepts plus avancés abordés au fil des séances

## Du C au C++

Compilation, Link, Exécutable, Librairie…

#### C++ : un sur-ensemble du C

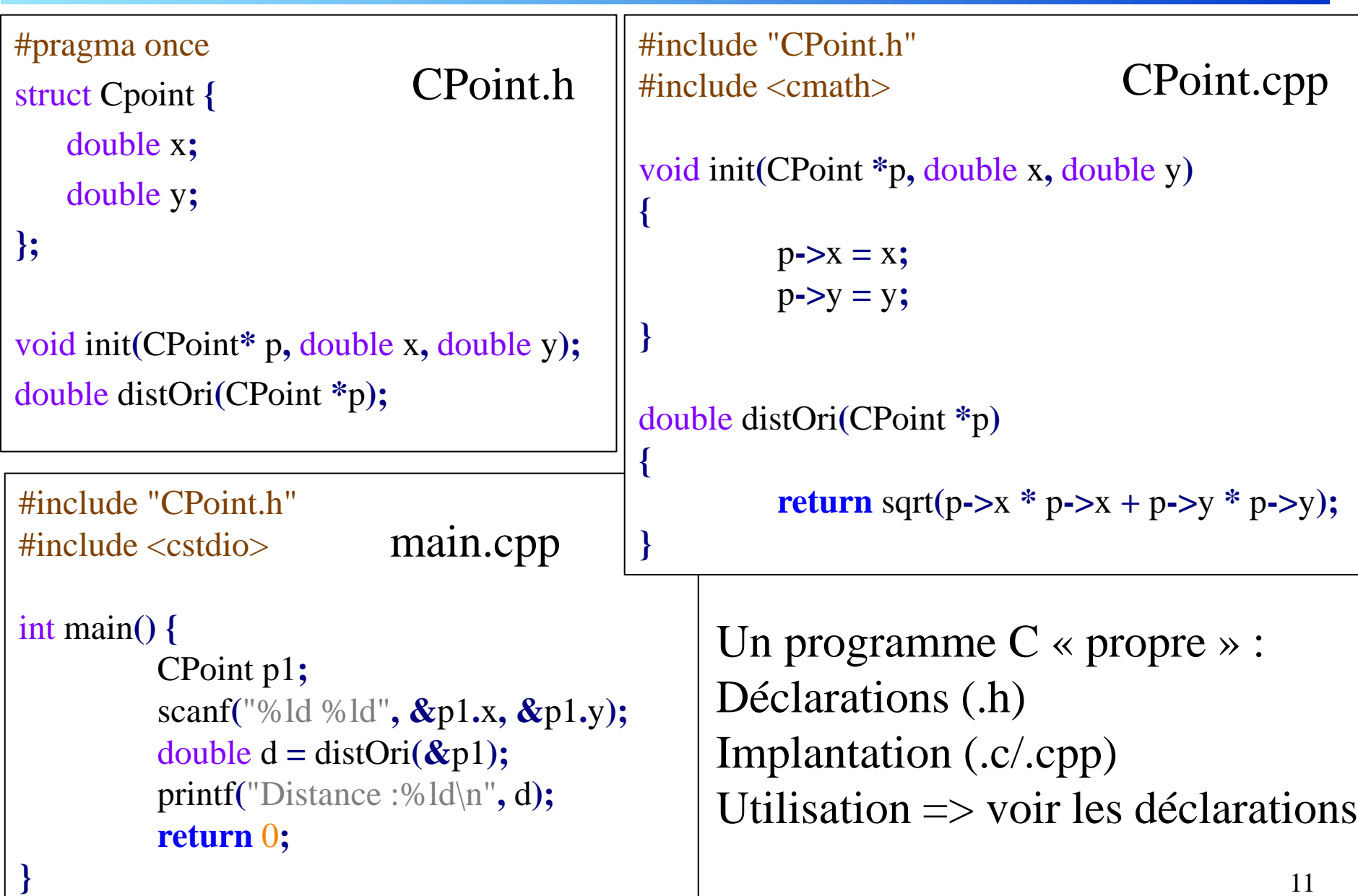

## Compilation : PréProcesseur

- Source divisés en :
	- Header (.h, .hh, .hpp) : déclarations de types, de variables et de fonctions
	- Source (.cpp, .cc) : corps des fonctions, définition des variables statiques
- On utilise #include pour inclure un source
	- Gestion faite par le préprocesseur cpp
	- Headers standards : <string>, <vector>, <iostream>
	- Headers personnels : « MyClass.h », « util/Utility.h»
- Attention aux double include

#ifndef MYCLASS\_H aussi : #pragma once // includes, déclarations #endif

#define MYCLASS\_H supporté par la plupart des compilos.

- Sources plateformes indépendantes ?
	- Lib standard OK, « stdunix.h » « windows.h »... NOK
- Le préprocesseur traite aussi les macros, dont on déconseille l'usage dans l'UE.

# Compilation : unité de compilation .o

- Chaque fichier source est compilé séparément
	- Un fichier .cpp -> .o, fichier binaire plateforme dépendant
	- La compilation détecte un certain nombre de problèmes de syntaxe et de typage
	- La compilation cherche la déclaration adaptée, réalise les instanciations de paramètres et vérifie le typage des invocations

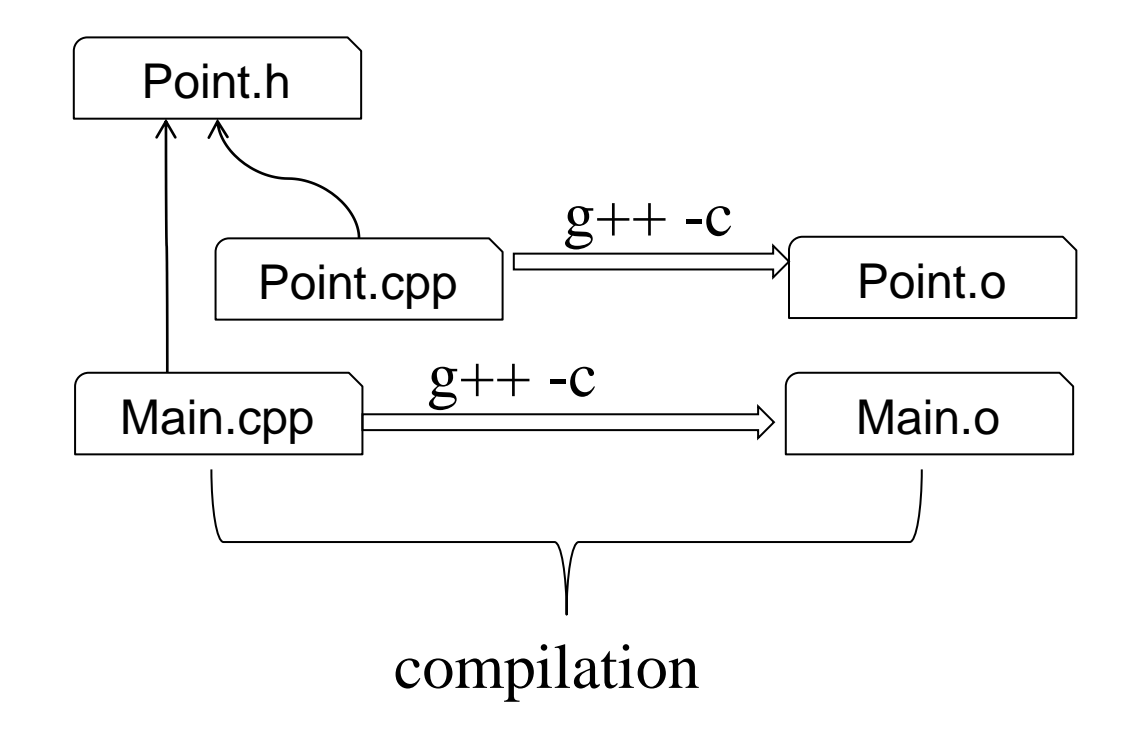

# Compilation : unité de compilation .o

- Chaque fichier source est compilé séparément => .o
	- Contient : le code des fonctions du cpp, de l'espace pour les static déclarés et les littéraux (constantes, chaînes) du programme
	- Essentiellement : Une liste de fonctions en assembleur
	- Référence indirectement les divers .h dans lequel il a trouvé les références aux fonctions invoquées dans le code
- Concrètement on passe au compilateur
	- un MyClass.cpp source
	- -c pour arrêter la compilation avant le link
	- - Wall pour activer les warnings
	- -std=c++1y (selon compilo) pour le langage
	- -g pour activer les symboles de debug : le .o garde des liens vers les sources

```
g++ –Wall –std=c++1y –g –c Point.cpp
Produit : Point.o
```
## Compilation séparée : link

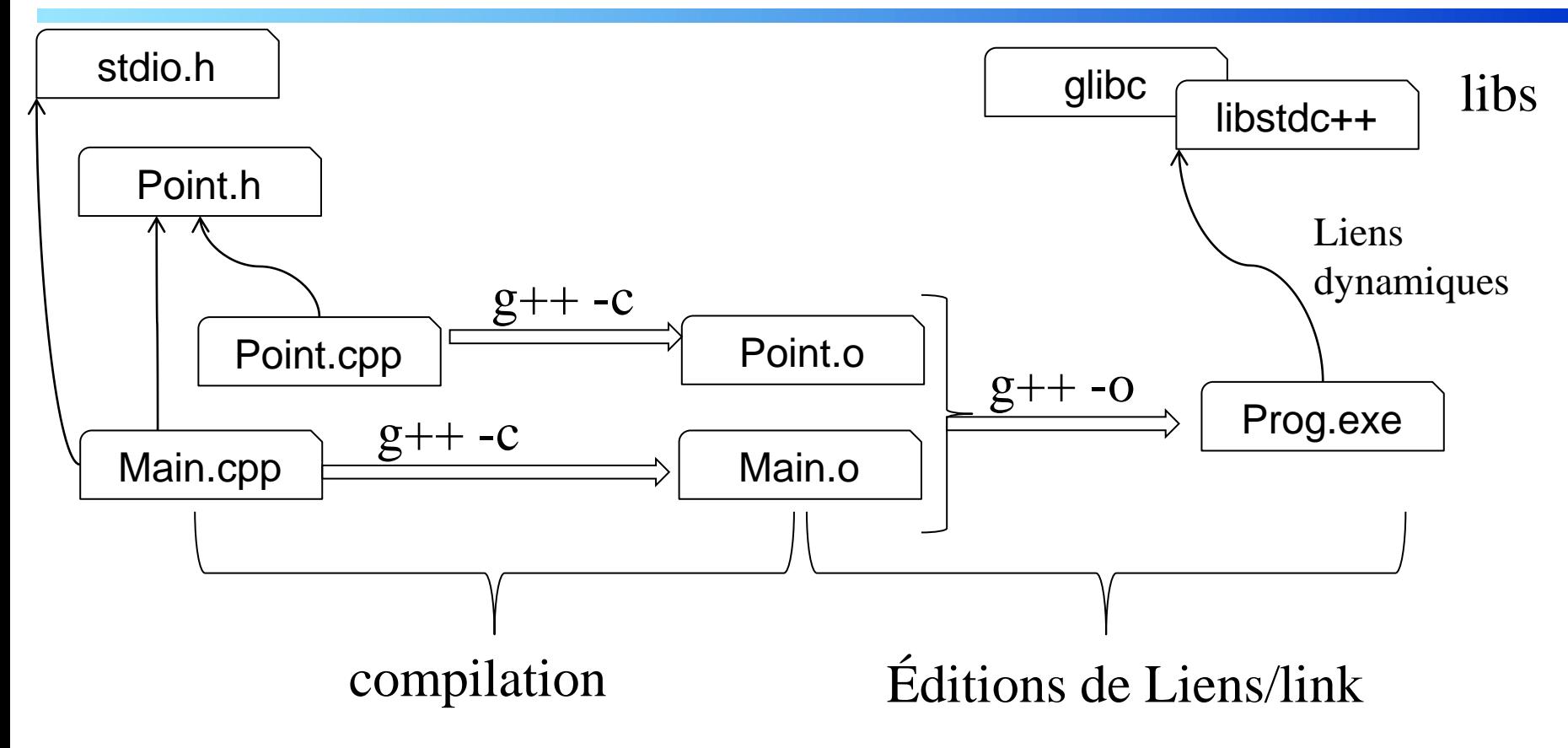

# Compilation : link

- Edition de liens
	- Pour chaque fonction invoquée dans le .o  $\Rightarrow$  trouver son implantation
	- Construire un binaire complet : placer les invocations de fonctions
- Un exécutable est une application
	- Construit à partir d'un ensemble de .o et de librairies
	- Un seul des .o doit contenir une fonction **main**.
- Dépend de code dans des librairies (glibc, stdlibc++…)
	- Edition complète des liens : le binaire est auto-suffisant
	- Edition incomplète : dépendance du binaire à une lib dynamique

## Compilation en lib

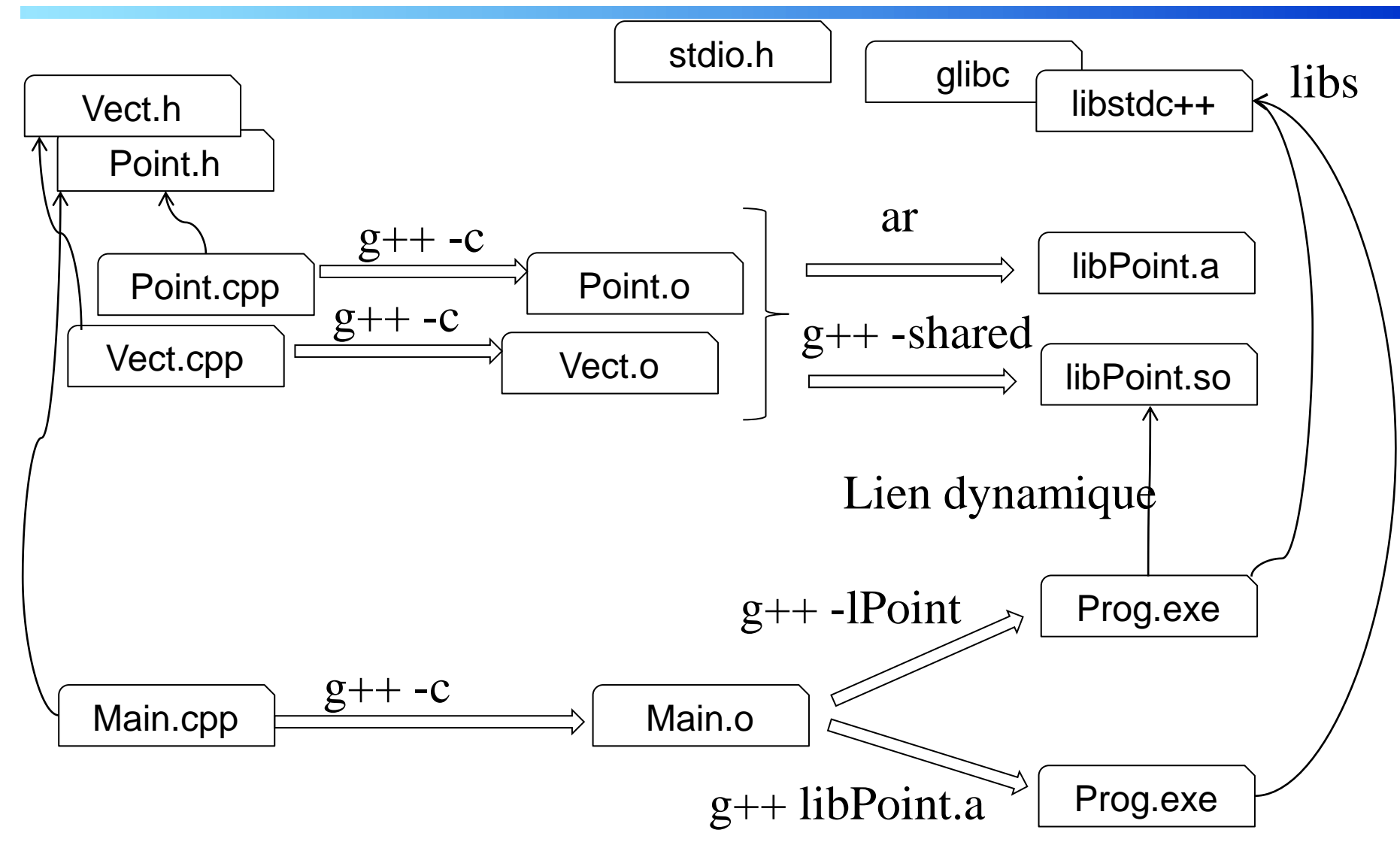

La commande « ldd » permet de savoir les déps dynamiques

## Compilation : librairies

- Une librairie est un ensemble de .o agglomérés
	- Plateforme dépendant
	- Consistent (pas de double déclarations entre les .o)
	- On peut distribuer la librairie (pour une plateforme donnée, e.g. linux\_x64) avec ses fichiers .h constituant son API
- Librairie statique ou dynamique
	- Change la façon dont l'exécutable se lie à la librairie
	- Lib dynamique : .so/.dylib/.dll, l'application invoque la lib (mise à jour possible de la lib sans recompiler l'application)
	- Lib statique : .a, .la l'application embarque le code utile de la lib
- Modifie le comportement du link
	- Embarque sélectivement le code des .o/.a fournis, lie sur les .so
	- Compilateurs modernes link optimisé : -fwhole-program

## Sémantique d'un Executable

- Le « main » est le point d'entrée
	- On lance un processus (fork/exec) sur l'éxécutable
	- Instancie un processus : Espace d'adressage virtuel segmenté
		- $-$  Adresses de 0 à 2^64-1 sur x64
		- Segment de code : essentiellement le contenu des .o
		- Stack : pile pour les appels
		- Le reste de la mémoire n'est pas accessible (SEGMENTATION FAULT)
	- $\checkmark$  De base, on peut lire et écrire la mémoire dans cet espace
- Le processus interagit avec le système pour avoir des effets visibles
	- Allocation dynamique : obtenir une adresse vers une zone/libérer
	- Entrées/sorties : lire et écrire dans des descripteurs fichiers
		- Copie par le système depuis/vers l'espace d'adressage du processus
			- Fichiers, pipes, sockets, mémoire partagée…

# Retour sur l'exemple

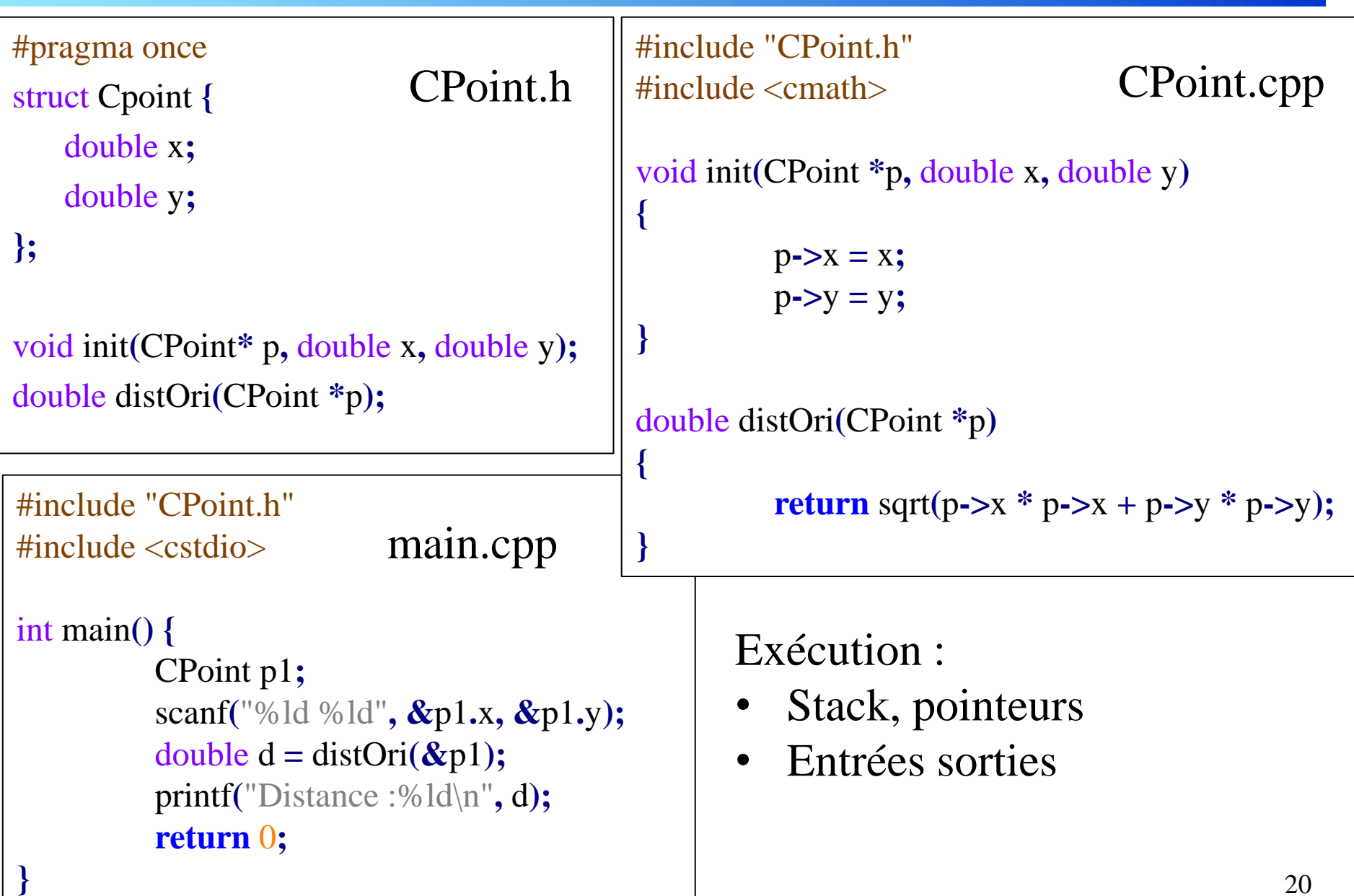

# /!\ Passage par valeur

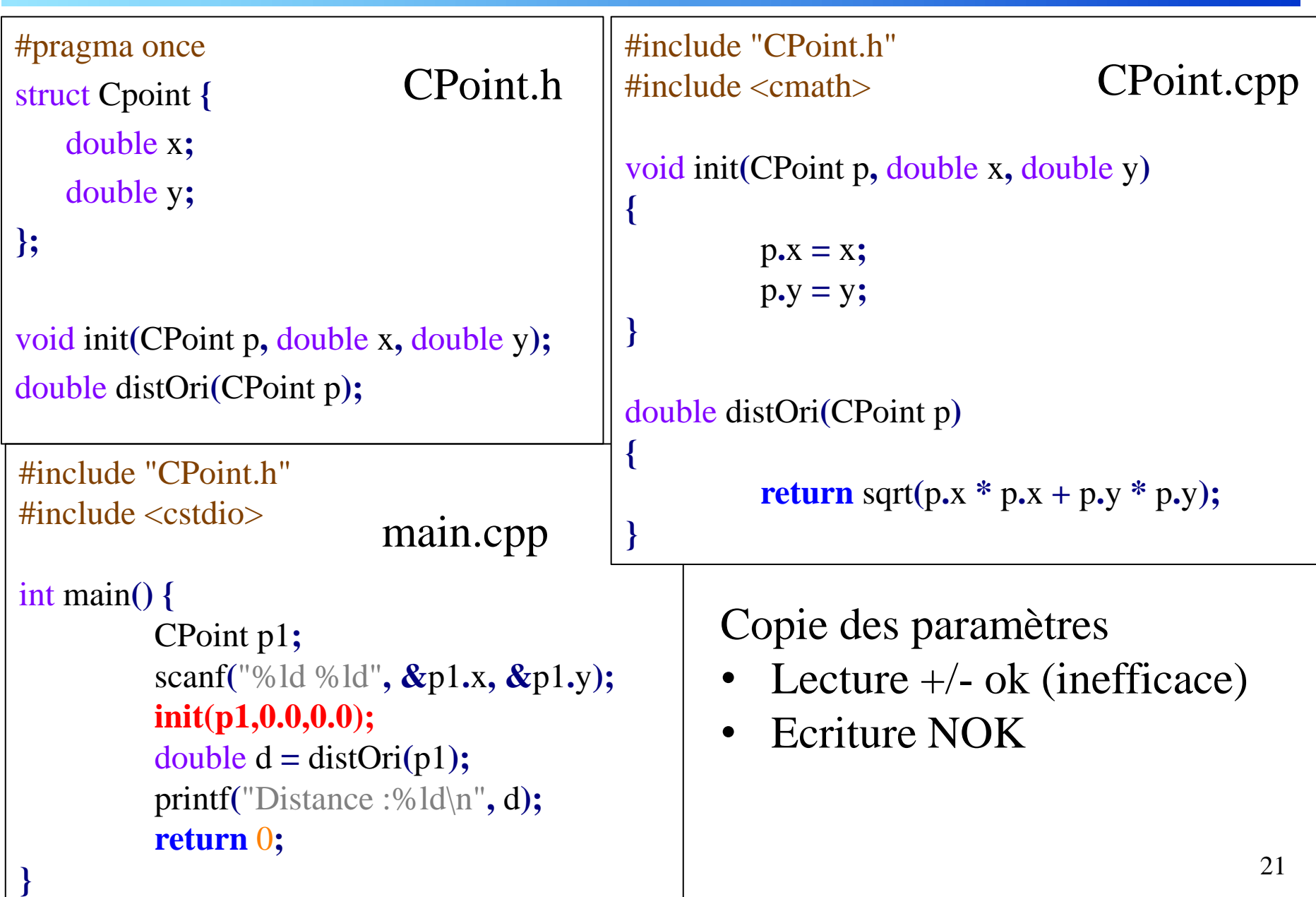

# Passage au C++

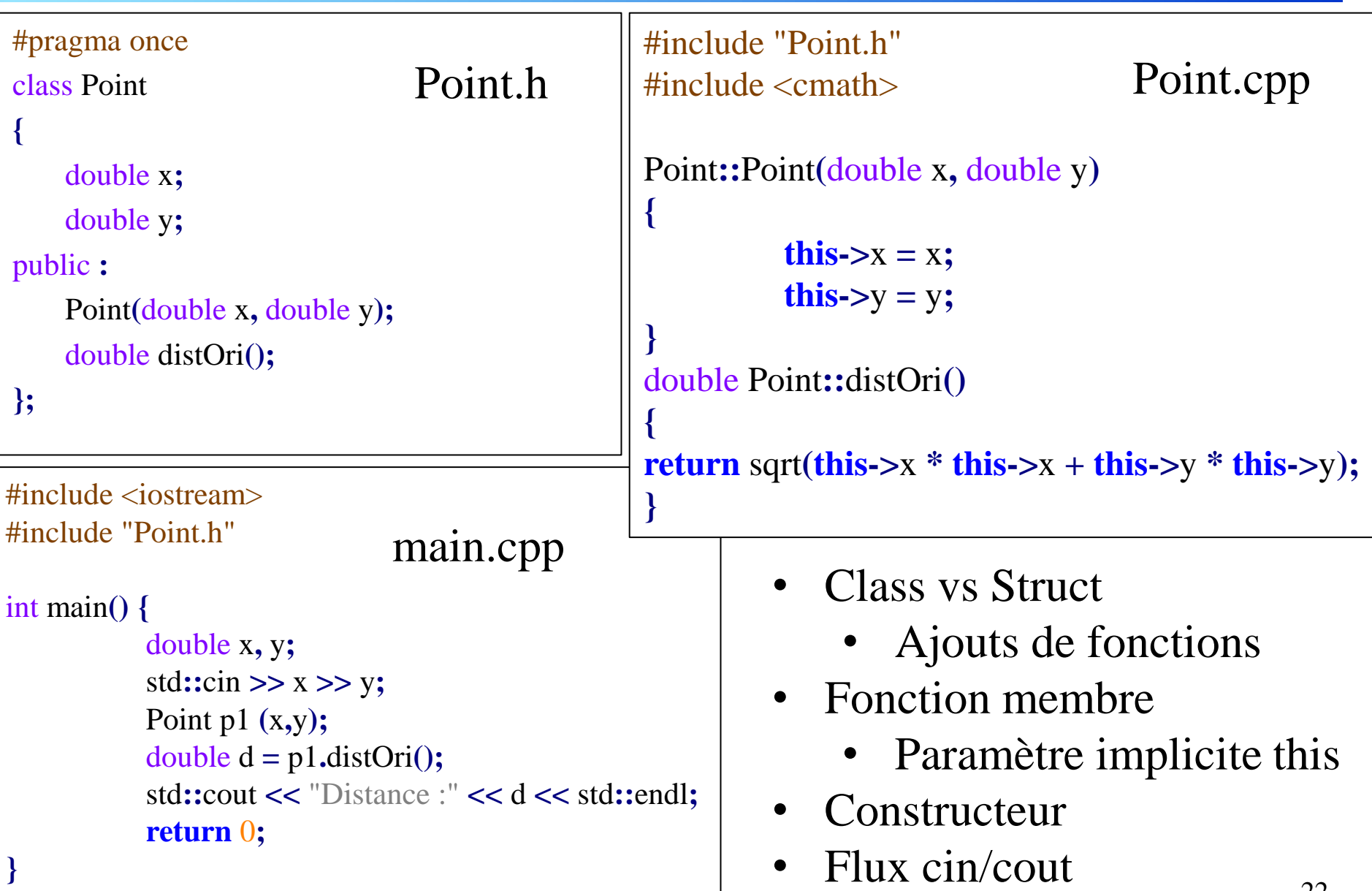

## Les bases du C++

#### Hello world !

#include <iostream>

```
int main()
{
 std::cout << "Hello World!" << std::endl;
}
```
- Opérateur de résolution de namespace ::
- Headers standard, sans  $\Delta$ h, entre  $\ll$
- Flux standard : cout, cerr, cin
- Opérateur << pour « pousser » dans le flux
- Fin de ligne  $+$  flush : endl

#### Entrée/sorties

- $\bullet$   $\lt$  *iostream*  $>$  offre une interface O.O. plus sécuritaire que  $<$  stdio.h  $>$ .
- Les flots d'entrées/sorties prédéfinis sont :
	- *cout* associé à **la sortie standard** ( $\Leftrightarrow$  stdout en C),
	- cerr associé à la sortie erreur standard ( $\Leftrightarrow$  stderr en C),
	- *cin* associé à l'entrée standard ( $\Leftrightarrow$  stdin en C).
- La fonction de sortie  $print(...)$  est remplacé par l'opérateur d'insertion  $<<$ .
- La fonction de sortie scanf(...) est remplacé par l'opérateur  $d'extraction$  >>.

```
std::cout << "bonjour" << std::endl;
// printf("%s \n", "bonjour");
int s; std::cin >> s ; // scanf("%d", s);
```
## Variables, structures de contrôle

 $\#$ include  $\lt$ iostream $>$ **using namespace** std**;**

```
int main ()
```
#### **{**

int a**=**5**;** // initial value: 5  $int b(3)$ ; // initial value: 3 int result**;** // no initial value

 $a = a + b$ ; result  $= a - 2 * b$ ; cout **<<** result**;**

```
return 0;
}
```
- Clause « using namespace »
	- Les éléments de std deviennent visible dans ::
- Initialisation des variables
	- Syntaxe affectation  $=$  ou fonctionelle ()
	- Pas de valeur par défaut /!\
- Opérations arithmétique et priorités classiques (?)
- std::ostream polymorphique, accepte divers types
	- Cas particulier pour char  $*$ interprété comme une string du C

## Types de base

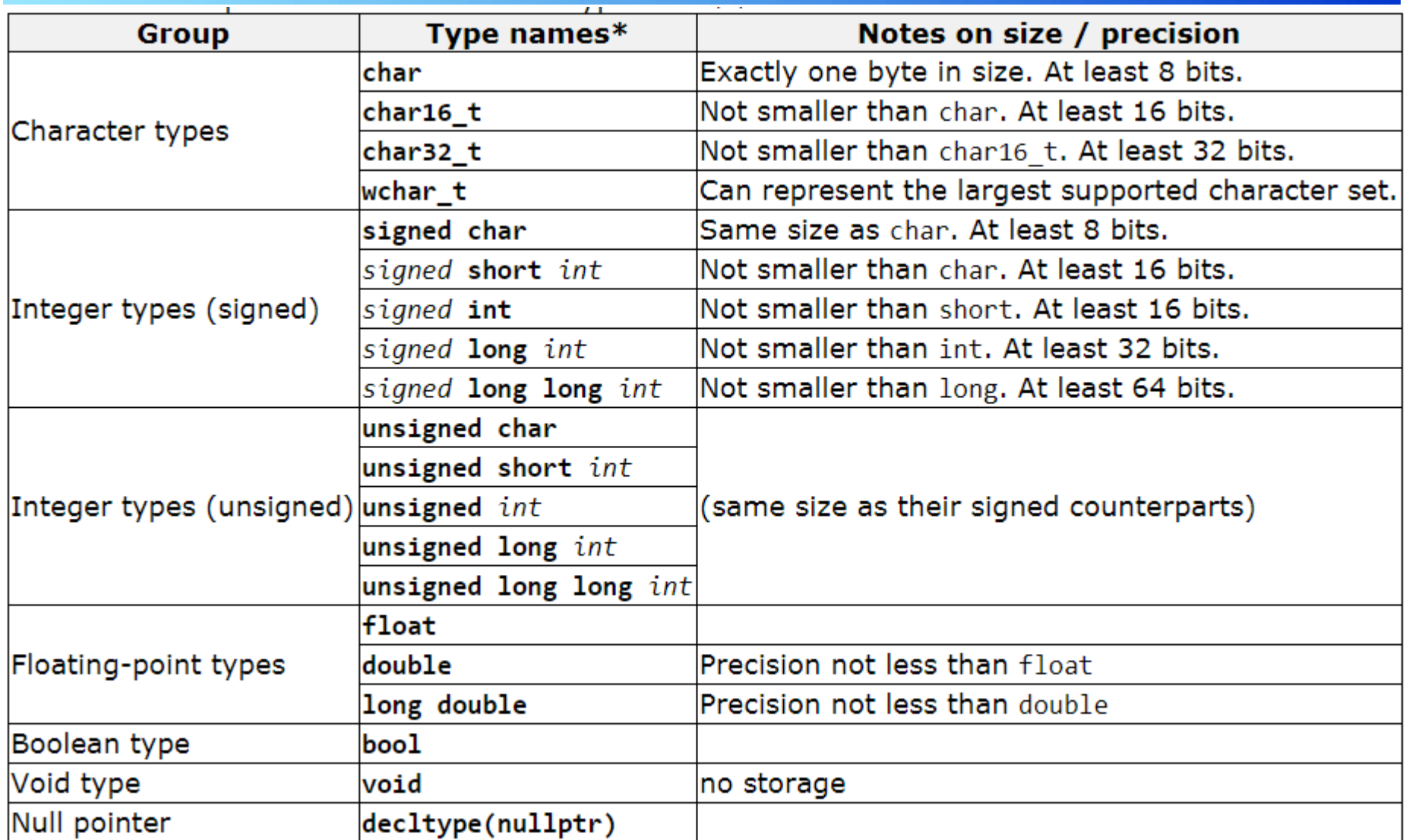

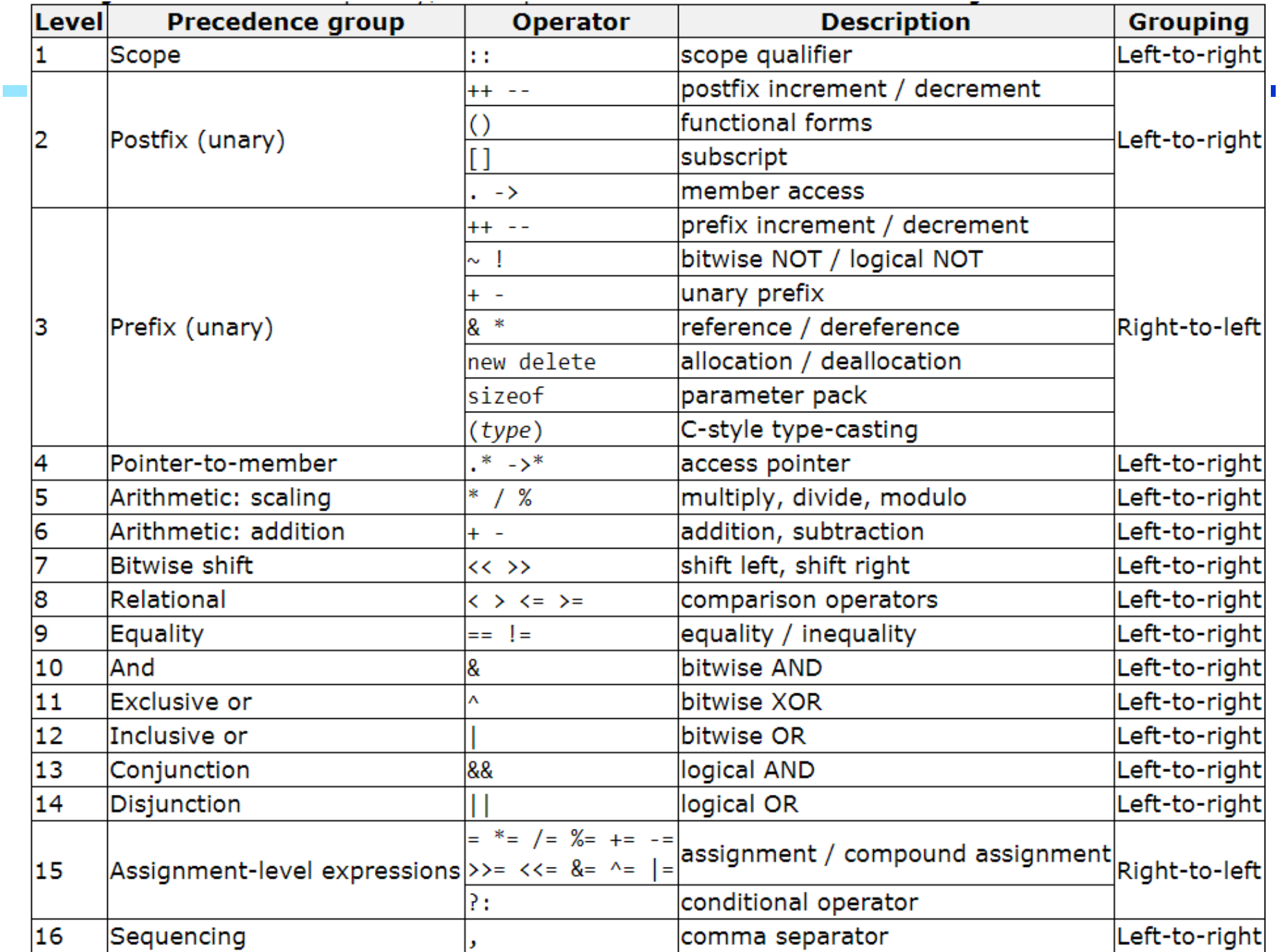

# **Opérateurs**

- C++ possède un type bool
	- Constantes true et false
	- && and ;  $\parallel$  or ; ! not
	- Toute expression  $!= 0$  est vraie par promotion
- Les opérateurs sont nombreux et leur règles de priorité complexe
	- Ne pas hésiter à sur-parenthèser un peu les expressions complexes
- Opérateurs new et delete ainsi que sizeof pour la gestion mémoire
- Opérateur de (cast) opère des conversions numériques
- Un sous ensemble de ces opérateurs peut être redéfini pour vos propres types (classes)

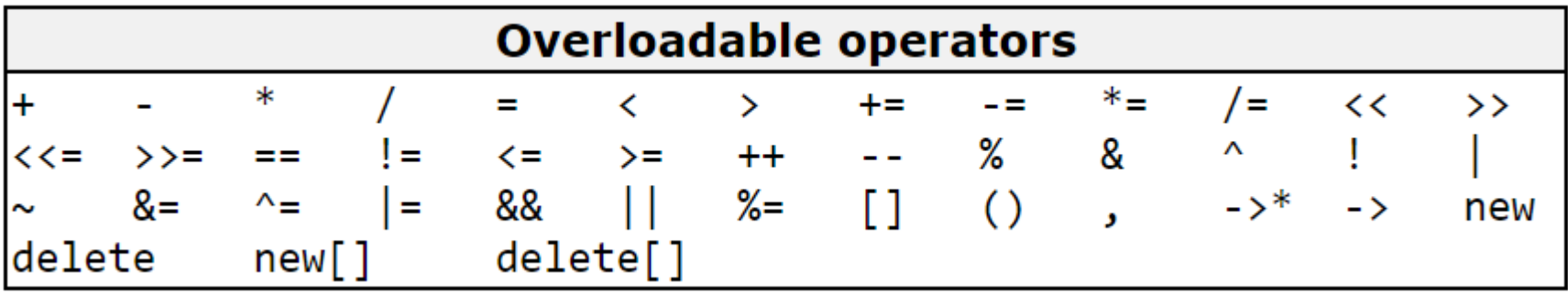

## std::string

#### La chaîne standard du c++, vient avec ses opérateurs.

```
#include <iostream>
#include <string>
int \text{ main}()std::string sl;
 std::cin \gg sl;std::cout << "sl = " << s1<< std::endl;
  std::string s2 = "abcd";std::cout << "s2 = " << s2
           << std::endl;
 if (s1 == s2)std::cout << "s1 == s2";
  else if (s1 < s2)std::cout << "s1 < s2";
  else
    std::cout << "s1 > s2";
  std::cout << std::endl;
```

```
for (int i = 0; i < s1.length(); ++i)std::count \leq sl[i] \leq sl[i];std::cout << std::endl;
for (int i = 0; i < s1.length(); ++i)s1[i] = 'a';std::cout << "sl = " << sl<< std::endl;
s1 = s2;
```

```
s1 = s1 + s2;std::count << "sl = " << sl<< std::endl;
```

```
char s[10];
stropy(s, sl.c_str());
```
#### Constantes

• Les constantes sont déclarées via le mot clé const.

#### Syntaxe

const  $\langle$ id type $\rangle$   $\langle$ id constante $\rangle$  =  $\langle$ expr. constante $\rangle$ 

#### **Exemple**

const float  $pi = 3.1416$ ;

- Cela indique que l'identificateur doit garder une valeur constante.  $pi = 3.14$ ; //erreur : modif. interdite
- L'initialisation est obligatoire. const float pi; //erreur : cste non initialisée
- C'est le compilateur qui réalise ces vérifications.
- L'avantage par rapport au macro est essentiellement le contrôle de type.

#### **Constantes et Pointeurs**

• Un pointeur vers une variable ne peut pointer vers une constante

const float  $pi = 3.1416$ ; float  $\ast$  p1 = π // Erreur : on peut modifier pi via p1

• Déclaration de pointeur vers une constante

const float \*  $p2 =$  π<br>  $\frac{p2}{p2} =$  &e;<br>  $\frac{p2}{p2} =$  &e;<br>  $\frac{p2}{p2} =$   $\frac{p2}{p2} =$   $\frac{p2}{p2} =$   $\frac{p2}{p2} =$   $\frac{p2}{p2} =$   $\frac{p2}{p2} =$   $\frac{p2}{p2} =$   $\frac{p2}{p2} =$   $\frac{p2}{p2} =$   $\frac{p2}{p2} =$   $\frac{p2}{p2} =$   $\frac{p2}{p2} =$   $\frac$  $*D2 = 2.72$ ; // Erreur : p2 pointe sur une constante

• Déclaration de pointeur constant

float  $*$  const  $p3 = 8e$ ; // Initialisation obligatoire  $*D3 = 2.72$ ;  $\frac{1}{10}$  OK  $p3 = 8pi$ ; // Erreur : p3 est une constante

#### • Déclaration de pointeur constant vers une constante

const float\* const  $p4 =$ & $pi$ ; // Initialisation obligatoire  $*$ p4 = 3.14159;  $\hspace{1.6cm}$  // Erreur : p4 pointe sur une constante  $p4 = 8pi$ ; // Erreur : p4 est une constante

#### float puissance (const float, const float);

- Le compilateur vérifie que les paramètres ne sont pas modifiés dans le corps de la fonction.
- **o** const est peu employé dans ce cas car la fonction n'a pas d'effet de bord (les paramètres sont passés par valeur). On évite juste certains bogues.

```
void afficher (const Personne*);
void afficher (const Personne&);
```
- Le compilateur vérifie que la personne pointée (référencée) n'est pas modifiée.
- On a la vitesse du passage par adresse (par référence) et la sécurité du passage par valeur. En prime, on évite certains bogues!

• En C, lors d'un appel de fonction, les paramètres effectifs sont toujours passés par valeur.

```
void f(int i) {
  int a = 10;
  i = a;void g(int * i) {
  int a = 20;
  \star i = a;
```

```
int \text{ main}() {
  int x = 100;f(x); // la valeur de x
  \cot < x;g(\&x); // la valeur de \&x\cot < x;
```
• Qu'affiche ce programme ?

- En C++, un nouveau type de passage de paramètres existe : le passage par référence.
- La modification de la valeur d'un paramètre passé par référence est répercutée au niveau de l'appelant.
- Exemple :

```
void h(int &i) {
  int a = 30;i = a;ł
```

```
int \text{ main}() {
  int x = 100;h(x); // une référence sur x
  \cot < x;
```
#### Références Évolution de la pile d'exécution

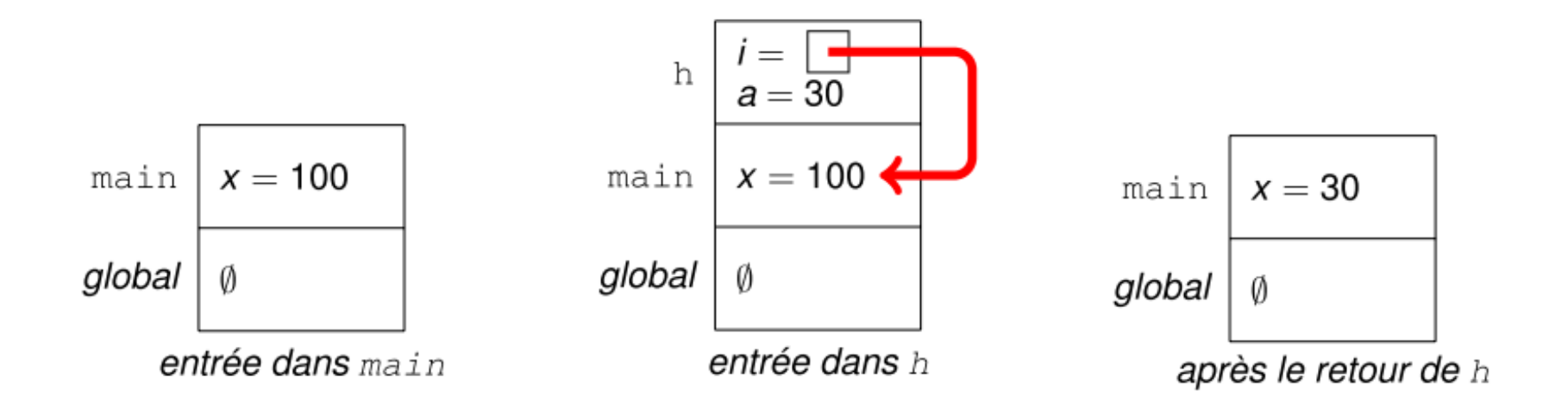

• Lors de l'appel  $h(x)$ , la variable locale  $\pm$  référence la variable x.

• Techniquement, c'est l'adresse de la variable fournie en paramètre qui est transmise à la fonction.

```
void swap (int& a, int& b) {
  int tmp = a;
  a = b; b = \text{tmp};
```
- La fonction swap prend en paramètre deux références vers des entiers.
- Les paramètres effectifs d'un appel ne peuvent être que des variables.

```
int \text{ main}() {
  int x = 10, y = 20;
  swap(x, y); \frac{7}{x} = 20 et y = 10<br>swap(2, x+y); // error
  // cannot convert param. 1 from 'const int' to 'int &'
  // cannot convert param. 2 from 'int' to 'int &'
```

```
struct BigStruct {
  int tab[10000];};
void print (const BigStruct& b) {
  std::count \ll b.tab[0] \ll ... \ll std::end;
```
- Il n'y a aucune contrainte sur les paramètres effectifs.
- Le compilateur contrôle que le contenu de la variable n'est pas modifié.
- On cumule les avantages du passage de paramètre par adresse, la facilité d'écriture et les contrôles du compilateur.

```
const int MAX = 10;
                                int main(void) {
                                  Personne Tab [MAX];
struct Personne {
  char nom[20];
                                   . . .
                                  \arccos(Tab, "toto") = 2;int age;\};
                                }
int& acces (Personne P[], const char nom []) {
 for (int i = 0; i < MAX; ++i)
    if (strcmp(P[i].nom, nom) == 0)return P[i]. age;
  // problème si le nom est introuvable
```
#### • Une référence permet de créer un nom alternatif pour une variable.

int i = 10; int& ri = i; // i et ri désignent la même variable  $\frac{7}{7}$   $\frac{1}{1}$  = 10<br> $\frac{1}{1}$  = 20  $int_j = r i;$  $ri = 20;$ 

• Une référence doit être initialisée au moment de sa déclaration et référencera toujours la même variable.

// erreur, référence non initialisée int& ri;

#### • Une référence peut être assimilée à un pointeur constant.

ri++; // ri est inchangée, i est incrémentée

• Une référence peut désigner une constante uniquement si elle est déclarée comme étant une référence vers une constante.

```
char& r = 'a'; // illégal<br>const char& r = 'a'; // légal
charc;
const char& rc = c; // 16galrc = 'a';// illégal
```
- Ne pas confondre l'opérateur & permettant d'obtenir l'adresse d'une variable avec le signe & employé pour déclarer des références.
- $\bullet$  De manière générale, à partir de n'importe quel type  $\tau$ , on peut construire les nouveaux types suivants.
	- $T*$ : pointeur vers une donnée de type  $T$  (int  $*$ pi).
	- $T[$ ] : tableau de données de type  $T$  (char s[256]).
	- $T\&$ : référence vers une donnée de type  $T$  (int  $\&$ ri).

## C++ : classe, instance, allocation

#### Une classe : déclaration

**class** *<nom de la classe>* {

**public**:

*<interface>* => mode d'emploi de la classe **private**: *<partie déclarative de l'implémentation>* };

• L'interface et la partie déclarative de la classe comprennent :

- ✓ des *prototypes de méthodes* (appelées aussi fonctions membres)
- ✓ des *déclarations de champs* (appelées aussi données membres)
- Habituellement, l'interface **ne contient que** des prototypes de méthodes

## Exemple : Pile en C++, utilisation de Classe

**class Pile {**

**private:**

**public:** 

**};**

Données privées

**static const int TAILLE = 10; double tab[TAILLE];**

**unsigned int cpt; // nombre d'éléments empilés**

Interface publique

**Pile (); // constructeur vide Pile (double); // construit avec 1 élément bool estPleine () const; //const => lecture seule bool estVide** () **const;** //const => lecture seule **void empiler (double); /// @pre !estPleine() double depiler (); /// @pre !estVide() double getSommet () const; /// @pre !estVide()**

## Une classe : objet et fonctions membres

• Dès qu'une classe est déclarée, on peut *instancier des objets* (i.e. déclarer des variables):

**Pile p;**

Dès qu'un objet est instancié, on peut invoquer ces fonctions membres publiques :

> **p. empiler (1.);** Pile  $*$  pp =  $\&p$ **pp->getSommet();** // via un pointeur

• **Attention : l'appel d'une fonction membre est toujours associé à un objet de la classe.**

> **p. empiler (1.)**; // OK, p est l'objet invoqué **getSommet();** // erreur, pas d'objet destinataire // Sauf si *instance courante (this)*

## Une classe : implémentation Pile.cpp

• Pour qu'une classe soit complètement définie, il faut préciser le code de toutes les méthodes apparaissant dans sa déclaration

```
#include "Pile.h"
```

```
Pile::Pile() {
          // constructeur vide
          \text{cpt} = 0;// this->cpt = 0;
}
Pile::Pile(double x) {
          // autre constructeur
          empiler(x);
          // this->empiler(x);
}
void Pile::empiler(double x) {
          tab[cyt++] = x;}
```

```
double Pile::depiler() {
          return tab[--cpt];
}
bool Pile::estPleine() const {
          return (cpt == TAILLE);
}
bool Pile::estVide() const {
          return (cpt == 0);}
double Pile::getSommet() const {
          return tab[cpt - 1];
}
```
#### Une classe : programme utilisateur

```
#include "Pile.h"
#include <iostream>
```

```
int main() {
       Pile p;
       p.empiler(4.5);
       std::cout << p.getSommet();
}
```